CA MANAGEMENT SERVICES PTY LTE BUSINESS CONSULTING

TECHNOLOGY SUPPORT CA DIGITAL

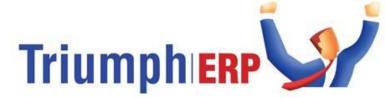

Integrated software solutions to help your business grow.

# Triumph Crystal Report Writing Course Outline

An ideal course for current Triumph ERP users who want to extend the reporting capability of Triumph by making their own customised reports.

## Purpose

This course is aimed at learning how to design presentation quality reports with Crystal Reports. Within a few minutes of beginning this class we will use the Triumph ERP database information to produce a basic list report. Then we will turn the basic database information into a more complex presentation-quality report. Crystal Reports has many extensive capabilities and has been designed to provide you with the most flexibility possible in designing reports. Our only limit to creating reports with Crystal Reports is your imagination!

## **Target Audience**

Aimed at participants who would not have used this package previously but are familiar with Triumph.

## **Pre-requisites**

Participants should be familiar with the basics of using a PC. Experience with Triumph ERP package would be an advantage.

## Content

- Making your first report
- Connecting to database
- Linking tables; Inserting fields; Conditional formatting; Grouping; Subtotalling; Record selection; Requesting user input to select records conditionally.
- Editing a typical Triumph form (ie Invoice, purchase order etc.)

A workbook is provided that is useful as a reference resource once you leave the course.

NB: Triumph is only compatible with version Crystal Report Writer XI R1. The Crystal report writer that we use in this course is not supplied with a standard Triumph installation. It is available to purchase and comes with a 'DataFlex Connectivity Kit' that will allow you access to the Triumph data tables. If your installation of Triumph is an SQL version, the Connectivity Kit is not required, but you will still require Crystal Report Writer XI.

88 Burswood Road, Burswood WA 6100 – PO Box 590, South Perth WA 695 Phone: 08 9470 9922 – Fax: 08 9470 9955 – Email: admin@caman.com.au

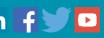